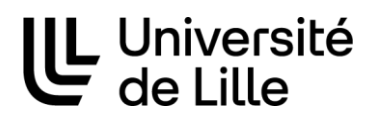

**Bibliothèques universitaires** et Learning center

# Rechercher un périodique dans le catalogue du Sudoc

Dernière mise à jour : 03/10/2023

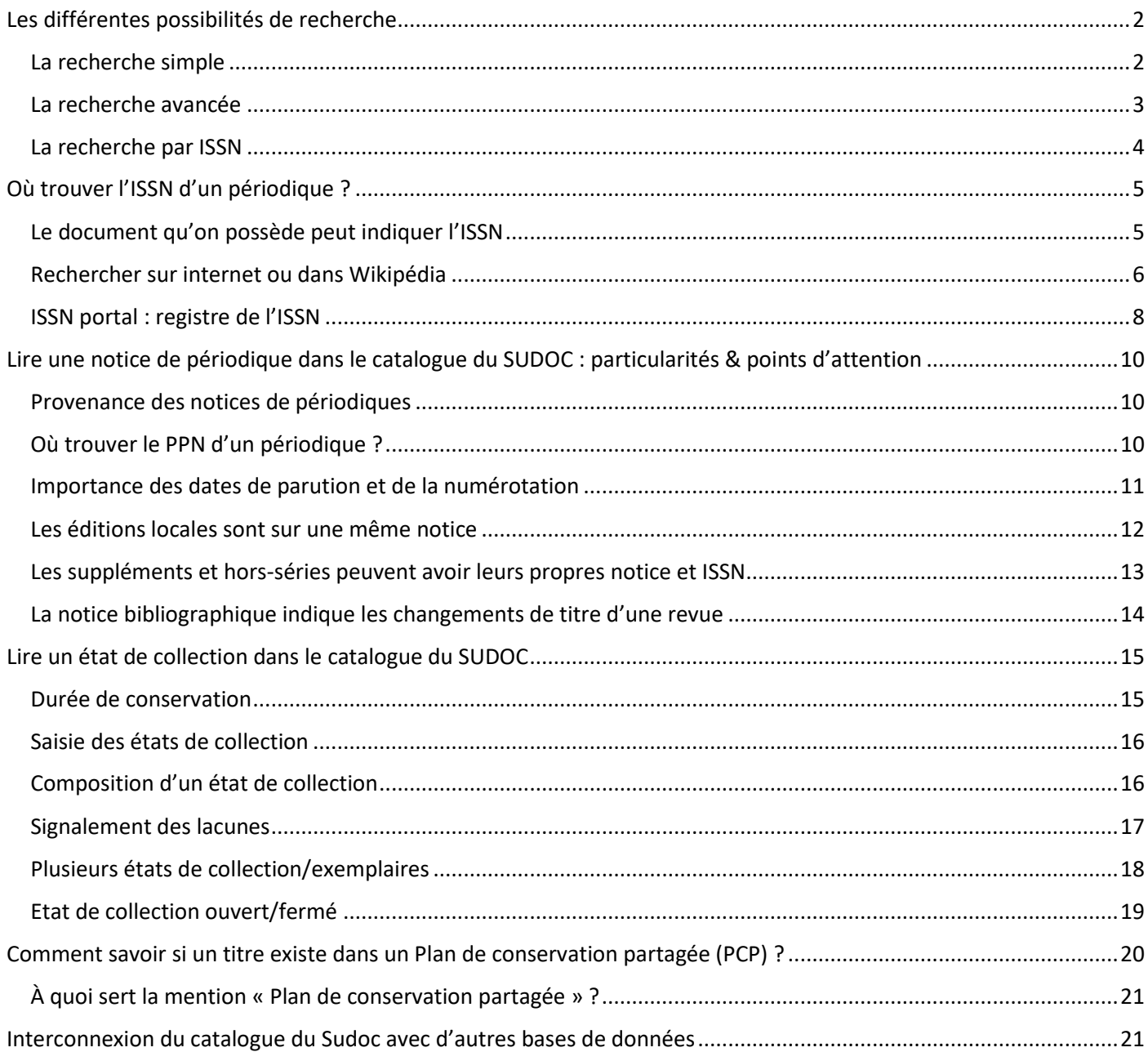

## <span id="page-1-0"></span>Les différentes possibilités de recherche

Il existe différentes possibilités pour rechercher un titre dans le catalogue du Sudoc. Il est possible de réaliser une recherche simple ou avancée. Le moyen le plus rapide pour trouver un périodique est la recherche par ISSN. À défaut, la combinaison « Mots du titre » et « Editeur » permet d'obtenir des résultats plus précis qu'une recherche simple.

#### <span id="page-1-1"></span>La recherche simple

#### **Choisir « Tous les mots »** dans le menu déroulant et taper *La voix du Nord* On obtient 988 résultats, cette recherche est trop bruyante.

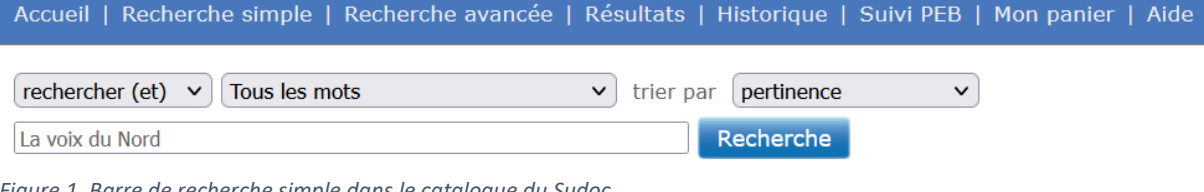

*Figure 1. Barre de recherche simple dans le catalogue du Sudoc*

## **Filtrer par Type de publication dans la colonne bleue à gauche > choisir « Périodiques »** On obtient 93 résultats, on obtient encore trop de résultats.

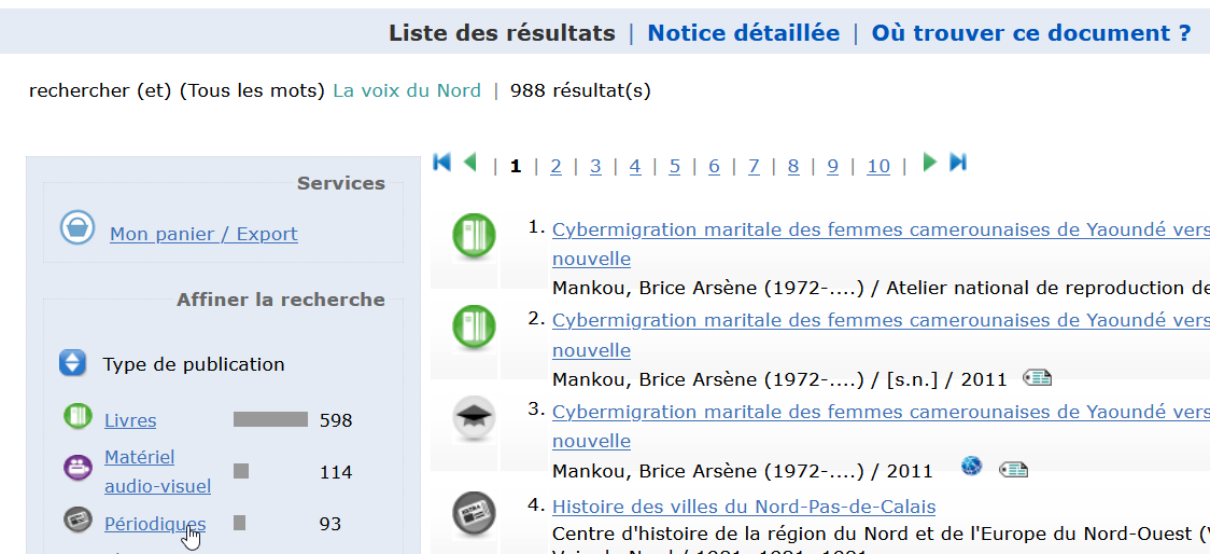

*Figure 2. Extrait de la liste des résultats dans le catalogue du Sudoc*

<span id="page-2-0"></span>**Recherche avancée > choisir les index « Mots du titre »** taper *La voix du Nord* + **« Editeur »** taper « La voix du Nord »

**Filtrer par Type de publication > choisir « Périodiques »** On obtient 10 résultats

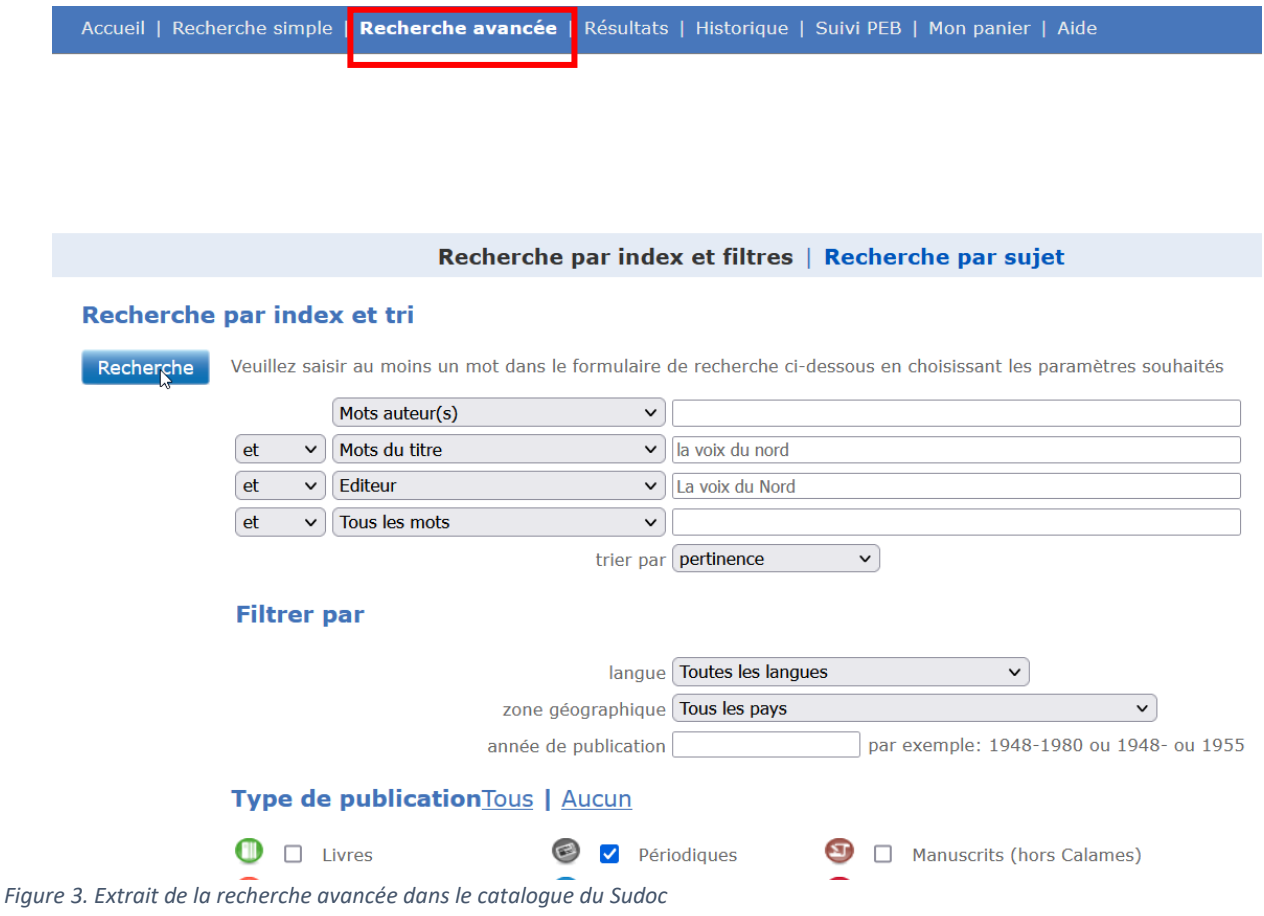

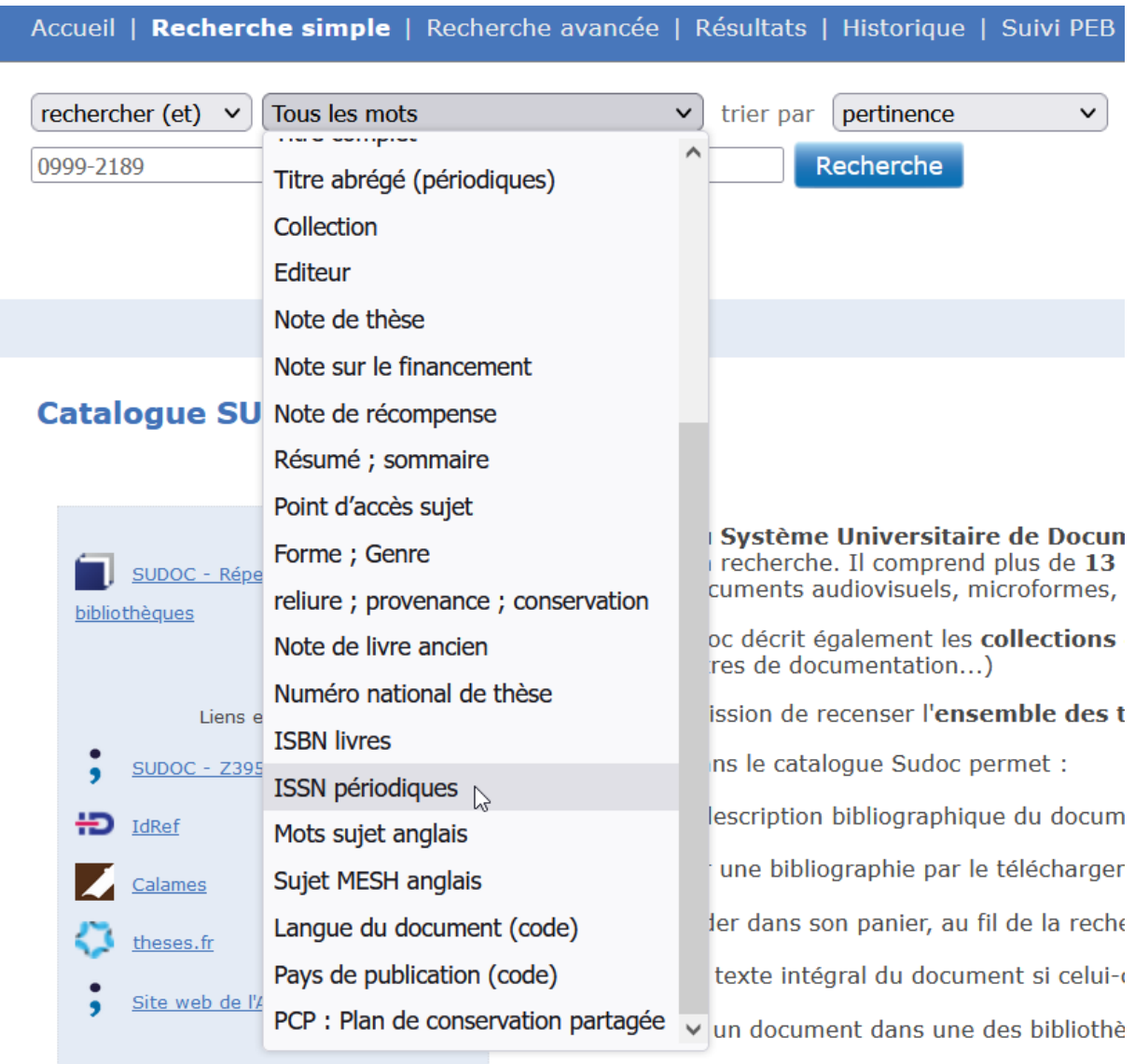

<span id="page-3-0"></span>Taper l'ISSN de *La voix du Nord* (0999-2189) dans la recherche simple et choisir **« ISSN périodiques »**

*Figure 4. Barre de recherche simple dans le catalogue du Sudoc*

## <span id="page-4-0"></span>Où trouver l'ISSN d'un périodique ?

On peut trouver l'ISSN d'un périodique sur ses fascicules si sa date de parution est postérieure aux années 1970.

Si on ne dispose pas des fascicules, différents outils en ligne permettent de trouver l'ISSN.

#### **Le saviez-vous ?**

**L'ISSN (International standard serial number)** est le numéro normalisé international d'identification d'une ressource continue.

**La numérotation ISSN a été créée à partir des années 1970 pour l'imprimé et à la fin des années 1990 pour l'électronique.**

Les centres ISSN attribuent des numérotations de façon rétrospectives aux ressources continues qui n'en sont pas pourvues

<span id="page-4-1"></span>Le document qu'on possède peut indiquer l'ISSN

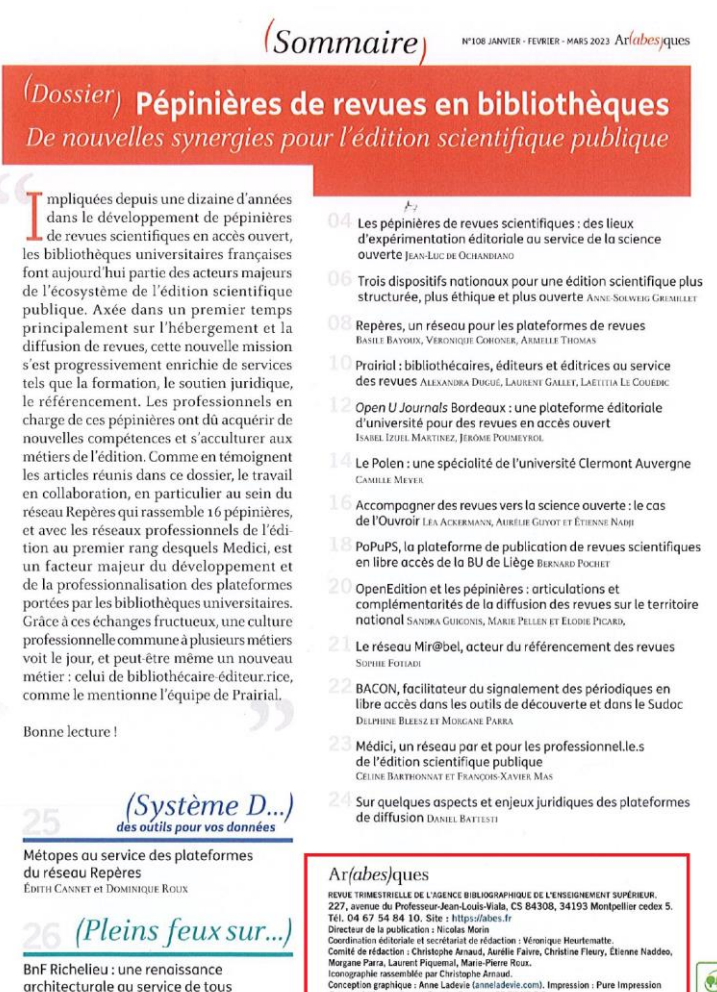

L'ISSN se trouve généralement sur la page de titre, sur la 4<sup>ème</sup> de couverture ou pour les revues récentes dans l'ours [de la revue.](https://fr.wikipedia.org/wiki/Ours_(imprimerie)) Selon les éditeurs, il peut aussi se trouver sur d'autres pages.

Par exemple, l'OURS de la revue *Ar(abes)ques* se situe en bas du sommaire. L'ISSN est en bas de l'ours.

*Figure 5. Sommaire de la revue Ar(abes)ques no. 108, janv-mar 2023*

2108-7016

*(Portrait*)

<span id="page-5-0"></span>Rechercher sur internet ou dans Wikipédia

#### Taper ISSN + le titre de votre périodique dans un navigateur de recherche L'ISSN des titres en cours de publication (grand titres de presse) sont souvent **indiqués sur [Wikipédia](https://fr.wikipedia.org/wiki/Wikip%C3%A9dia:Accueil_principal)** dans la colonne grisée à droite. [Page Wikipédia de La Voix du Nord](https://fr.wikipedia.org/wiki/La_Voix_du_Nord)

prix fort : la prison, la torture, les camps de la mort pour plus de 530 personnes, qui ont écrit, imprimé et diffusé ces journaux $^7$ .

Pendant les premières décennies, le titre affronte la sévère concurrence d'un autre titre issu de la Résistance, Liberté, l'un des nombreux journaux régionaux communistes fédérés dans l'Union française de l'information, qui a cessé de paraître sous forme quotidienne en 1992, ainsi que celle des quotidiens Nord Matin et Nord Eclair, respectivement proches de socialistes et des chrétiens-démocrates du MRP.

#### La création officielle [modifier | modifier le code ]

La société en commandite par actions « La Voix du Nord - Houcke et Cie » est créée dès la Libération. Ce sont les locaux et l'imprimerie du quotidien Grand Écho du Nord, convaincu de collaboration lors d'un *Figure 6. Extrait de la page Wikipédia de La Voix du Nord*

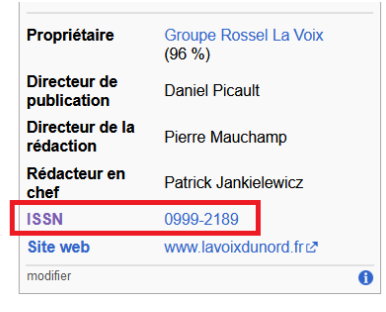

#### Mir@bel

#### <https://reseau-mirabel.info/>

Portail de signalement des accès aux revues scientifiques électroniques francophones principalement en sciences humaines et sociales mais aussi en sciences dures.

En cherchant *La voix du Nord*, on remarque que la revue n'est pas sur Mir@bel. On trouve uniquement *La voix l'étudiant mag* et ses titres précédents : page de *[La Voix l'étudiant mag](https://reseau-mirabel.info/revue/3411/La-Voix-l-Etudiant-mag)* sur Mira@bel

**Attention tous les titres ne sont pas sur Mir@bel. Le site valorise les contenus des périodiques scientifiques accessibles en ligne.**

## **La Voix-l'Etudiant mag**

|                                 | Thématique<br>Système éducatif                                                   |                                                                          |                  |                    |                    |            |  |
|---------------------------------|----------------------------------------------------------------------------------|--------------------------------------------------------------------------|------------------|--------------------|--------------------|------------|--|
| ڪ<br><b>Titre</b>               |                                                                                  | <b>ISSN</b>                                                              | <b>Années</b>    | Éditeurs           | <b>Action</b>      |            |  |
| La Voix-l'Etudiant mag          |                                                                                  | $\Box$ 2275-5721                                                         | $2014 - 2018$    | La Voix-l'Etudiant | z.                 |            |  |
| Les Dossiers La Voix L'Etudiant |                                                                                  |                                                                          | $\Box$ 1282-0326 | $1995 - 2014$      | La Voix-l'Etudiant | $Q_{\rho}$ |  |
| La Voix du Nord, L'Etudiant     |                                                                                  | $\Box$ 1146-4496                                                         | $1991 - 1995$    | La Voix du Nord    | $Q_{\rho}$         |            |  |
| LA VOIX                         | Périodicité bimestriel<br>Langues français<br><b>Autres liens &amp; Worldcat</b> | Titre actuel La Voix-l'Etudiant mag<br><b>Éditeur</b> La Voix-l'Etudiant |                  |                    |                    |            |  |

*Figure 7. Extrait de la page La voix-l'étudiant mag sur Mir@bel*

### <span id="page-7-0"></span><https://portal.issn.org/>

Portail donnant accès au registre de l'ISSN. Les données du registre de l'ISSN proviennent des centres ISSN et du Centre International d'Enregistrement des Publications en Série (CIEPS).

Taper *La voix du Nord* dans la barre de recherche et choisir « Title » dans le menu déroulant

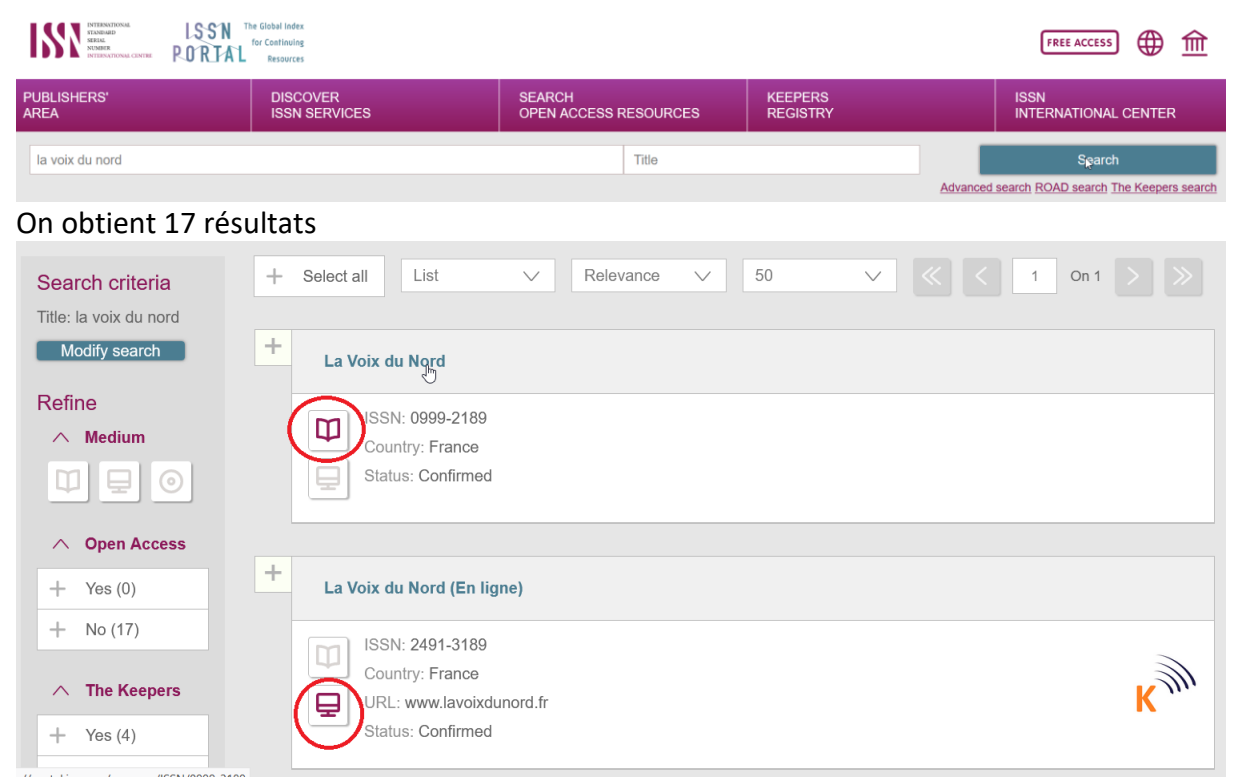

*Figure 8. Extrait de la page de résultats sur ISSN Portal*

L'icône livre indique qu'il s'agit d'un document papier. L'icône écran indique qu'il s'agit d'un document en ligne.

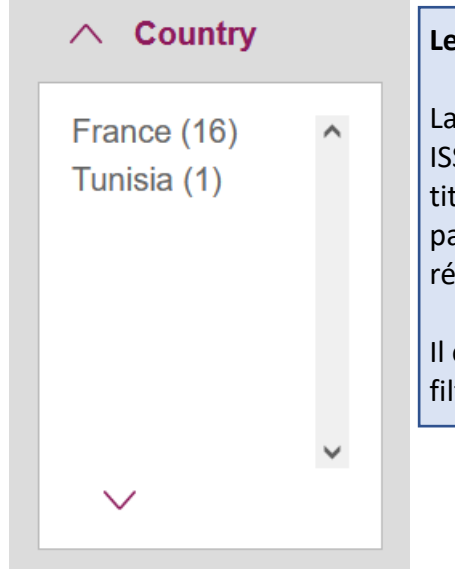

#### **Le saviez-vous ?**

La version gratuit d'ISSN portal donne peu d'informations bibliographiques. ISSN Portal peut être utile lorsque les informations bibliographiques d'un titre sont introuvables sur internet ou lors de la recherche d'un titre bien particulier (titres de niveau recherche) ou pour lequel on obtiendra peu de résultats. Dans ce cas, il sera facile de l'identifier sur ISSN portal.

Il est possible de filtrer les résultats de recherche dans la barre à gauche. Le filtre « Country » permet de filtrer par pays d'édition.

*Figure 9. Filtre "Pays d'édition" dans ISSN Portal*

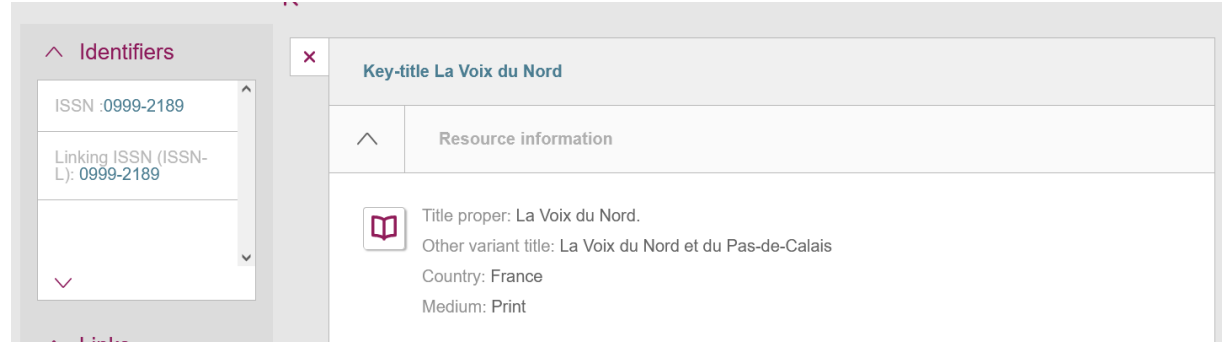

*Figure 10. Notice bibliographique de La voix du Nord dans ISSN portal*

# <span id="page-9-0"></span>Lire une notice de périodique dans le catalogue du SUDOC : particularités & points d'attention

#### <span id="page-9-1"></span>Provenance des notices de périodiques

Les notices de périodiques au Sudoc proviennent de plusieurs bases de données.

➢ **Elles proviennent essentiellement du registre de l'ISSN** (=ISSN Portal).

#### **Le saviez-vous ?**

Les données du registre ISSN prévalent sur les données SUDOC. Les données du registre ISSN sont importées 2 fois par mois dans le Sudoc. Les zones « ISSN », « titre clé » et origine de la notice « ISSN » prouvent qu'il s'agit d'une notice ISSN.

- ➢ **Des notices sans ISSN peuvent provenir du catalogue de la BNF** : Depuis 2022, les notices créées dans le catalogue de la BNF sont importées automatiquement dans le catalogue du SUDOC
- ➢ **Des notices sans ISSN peuvent provenir d'autres bases de données** (Worldcat…)

#### <span id="page-9-2"></span>Où trouver le PPN d'un périodique ?

**PPN :** numéro d'identification unique d'une notice bibliographique du Sudoc. Sur l'interface public du Sudoc, il se situe dans l'URL de l'identifiant pérenne de la notice.

Ex. : L'URL pérenne de la notice bibliographique de *La Voix du Nord* est [https://www.sudoc.fr/039884236](http://www.sudoc.abes.fr/cbs/xslt/DB=2.1/SRCH?IKT=12&TRM=039884236) Son PPN est 039884236.

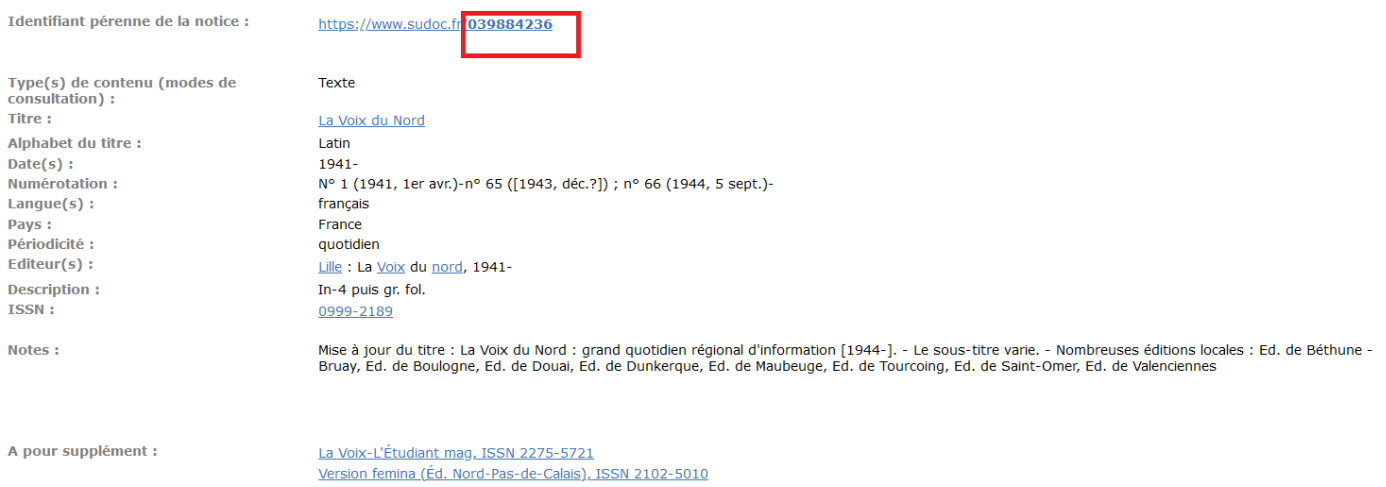

*Figure 11. Extrait de la notice bibliographique du titre La Voix du Nord*

<span id="page-10-0"></span>Il est important de **faire attention aux dates de parution et à la numérotation**, surtout en cas de changement de titre. Normalement, les états de collection doivent correspondre aux dates de parution mentionnées sur la notice bibliographique. Cependant, des erreurs peuvent se glisser dans la correspondance.

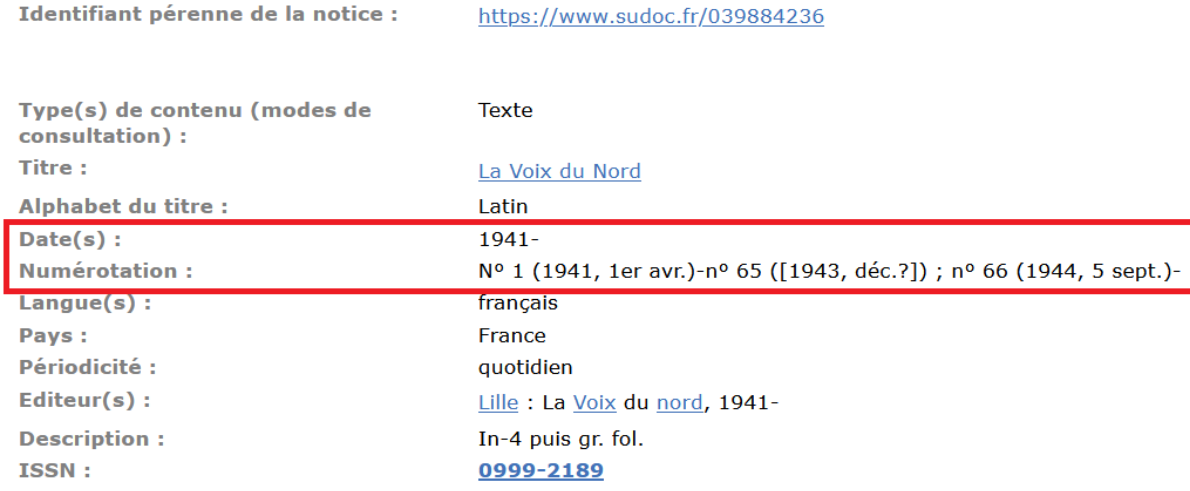

*Figure 12. Extrait de la notice bibliographique du titre La Voix du Nord*

<span id="page-11-0"></span>Par exemple, les éditions locales de Boulogne-sur-Mer et de Douai de *La voix du Nord* sont localisées sous la notice bibliographique du titre principal (voir la zone de notes dans la notice bibliographique et les états de collection sur la page « Où trouver ce document ? »).

| Identifiant pérenne de la notice :             | https://www.sudoc.fr/039884236                                                                                                    |
|------------------------------------------------|----------------------------------------------------------------------------------------------------|
| Type(s) de contenu (modes de<br>consultation): | Texte                                                                                                    |
| Titre:                                         | La Voix du Nord                                                                                                    |
| Alphabet du titre :                            | Latin                                                                                                    |
| $Date(s)$ :                                    | $1941 -$                                                                                                    |
| <b>Numérotation:</b>                           | Nº 1 (1941, 1er avr.)-nº 65 ([1943, déc.?]) ; nº 66 (1944, 5 sept.)-                                                                                                    |
| $Language(s)$ :                                | français                                                                                                    |
| Pays:                                          | France                                                                                                    |
| Périodicité :                                  | quotidien                                                                                                    |
| $Editor(s)$ :                                  | Lille: La Voix du nord, 1941-                                                                                                    |
| <b>Description:</b>                            | In-4 puis gr. fol.                                                                                                    |
| <b>ISSN:</b>                                   | 0999-2189                                                                                                    |
| Notes:                                         | Mise à jour du titre : La Voix du Nord : grand quotidien régional d'information [1944-]. - Le sous-titre varie. -<br>Nombreuses éditions locales : Ed. de Béthune - Bruay, Ed. de Boulogne, Ed. de Douai, Ed. de Dunkerque, Ed.<br>de Maubeuge, Ed. de Tourcoing, Ed. de Saint-Omer, Ed. de Valenciennes |

*Figure 13. Extrait de la notice bibliographique du titre La Voix du Nord*

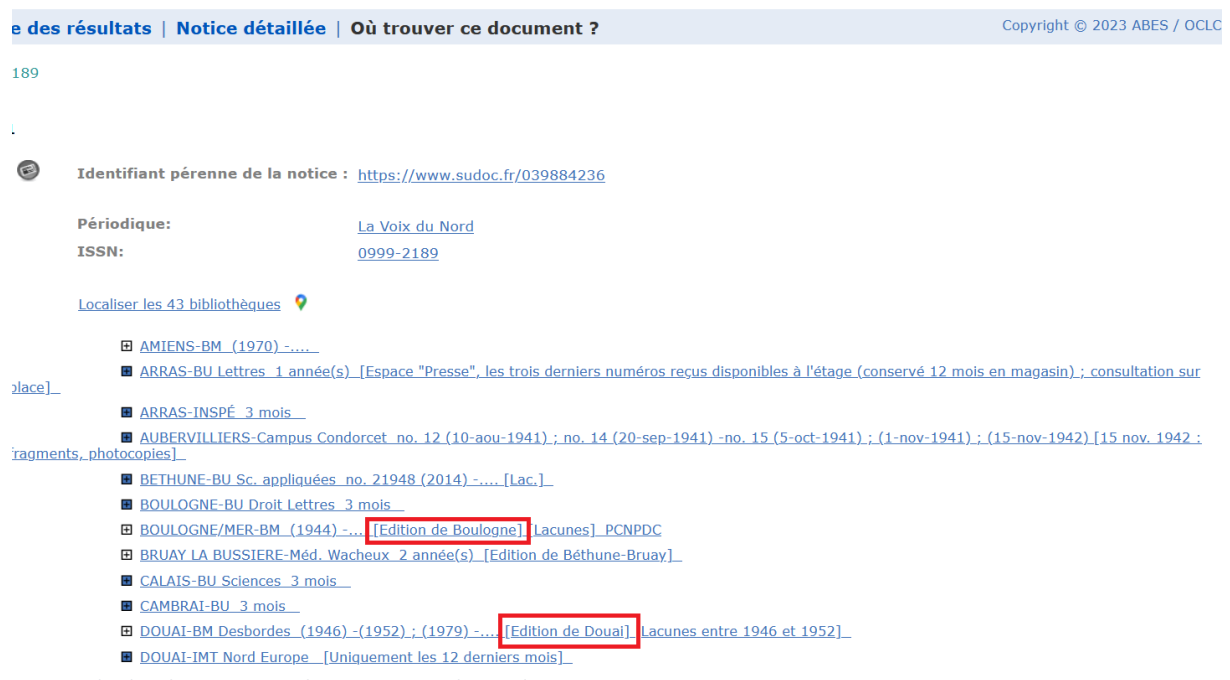

*Figure 14. Extrait des localisations pour le titre La Voix du Nord*

<span id="page-12-0"></span>(Voir les zones de liens entre périodiques)

#### **Le saviez-vous ?**

C'est le cas lorsqu'un hors-série ou un supplément paraît régulièrement ou lorsqu'il a un titre significatif différent du titre principal. Ce sont les centres ISSN qui décident si un hors-série ou un supplément a sa propre notice et son propre ISSN.

Ici, les suppléments de *La Voix du Nord* ont tous leurs notices et ISSN.

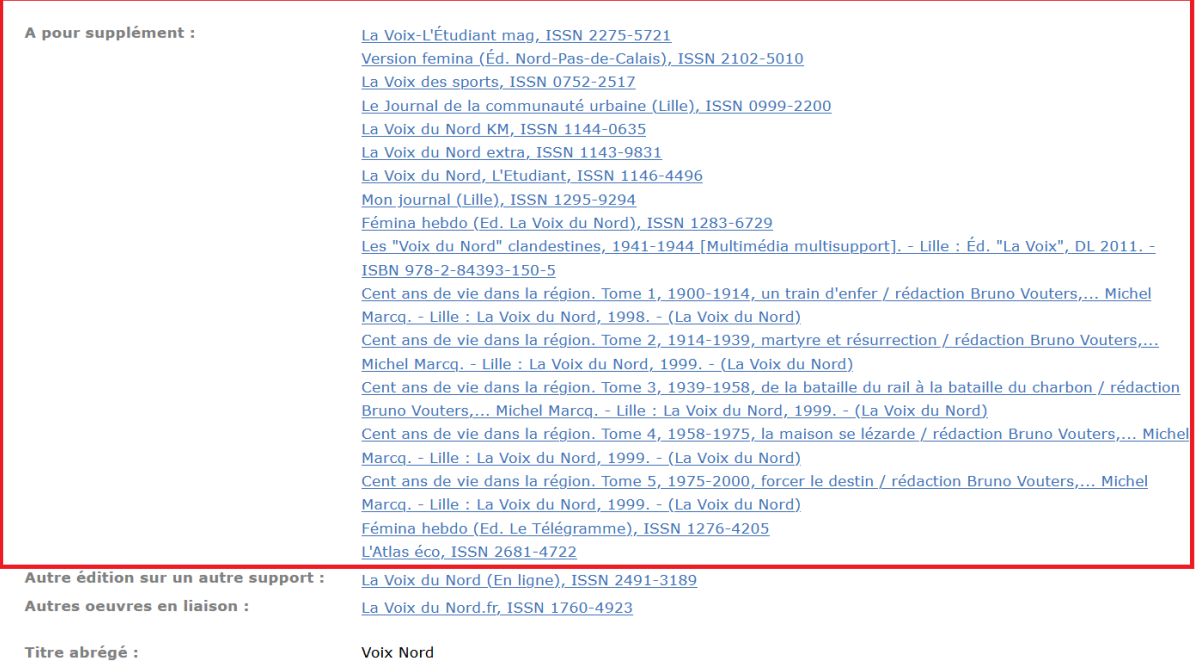

La Voix du Nord et du Pas-de-Calais (nº 29-65 (1942-1943)) Titre(s) historique(s) : *Figure 15. Extrait de la notice bibliographique du titre La Voix du Nord*

<span id="page-13-0"></span>La notice bibliographique indique les changements de titre d'une revue

(Voir les zones de liens entre périodiques).

Par exemple, *La voix l'étudiant mag* (ISSN 2275-5721) était *Les dossiers La voix l'étudiant* de 1995 à 2014 et est devenu *Le Mag* depuis 2019.

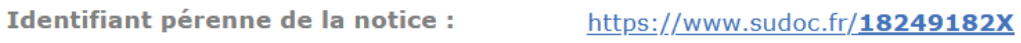

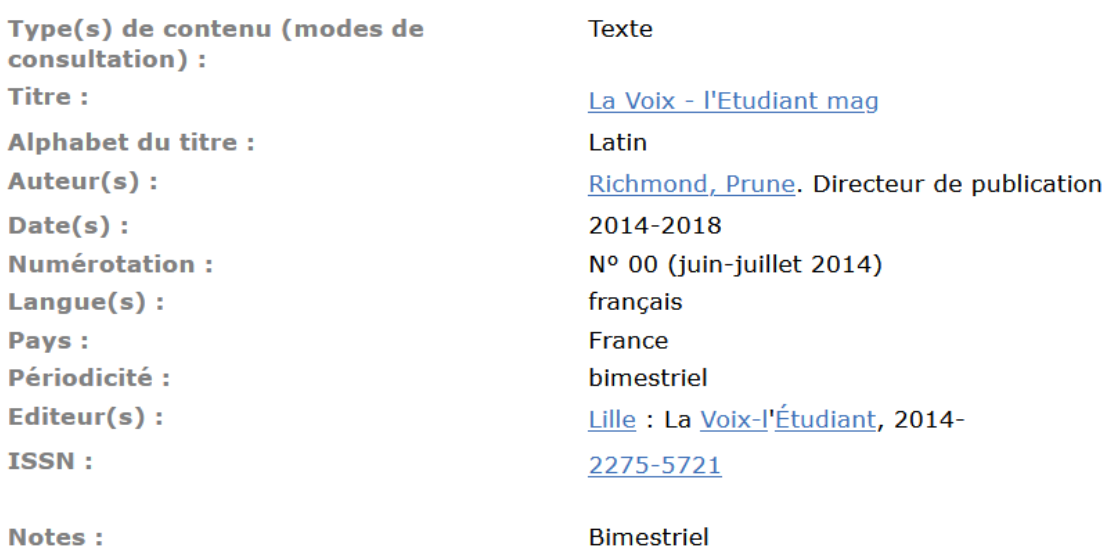

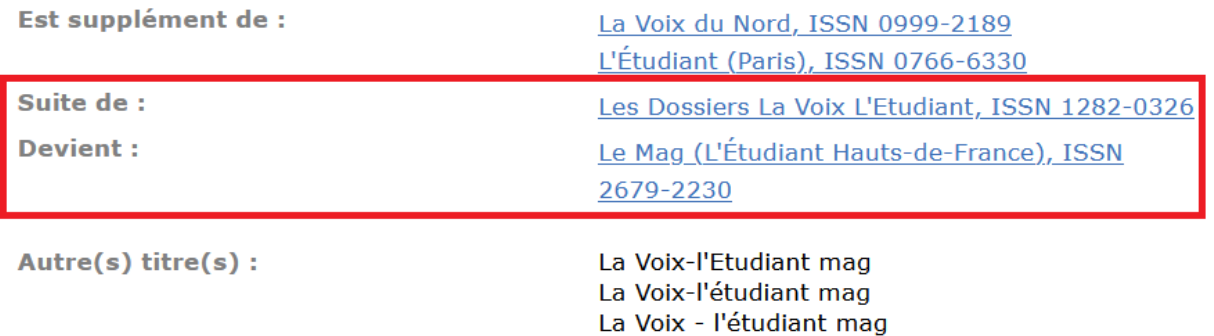

*Figure 16. Extrait de la notice bibliographique du titre La Voix - l'étudiant mag*

## <span id="page-14-0"></span>Lire un état de collection dans le catalogue du SUDOC

#### <span id="page-14-1"></span>Durée de conservation

Pour les quotidiens et périodiques qu'on désherbe régulièrement, seul une durée de conservation est indiquée (ce qui évite de modifier l'état de collection à chaque désherbage).

Par exemple, l'état de collection de *La voix du Nord* de la BU Sciences de Calais indique que le titre est conservé pendant 3 mois.

- **E DUULUURE DU DIVRECHEU D'INVID** E BOULOGNE/MER-BM (1944) -.... [Edition de Boulogne] [Lacunes] PCNPDC E BRUAY LA BUSSIERE-Méd. Wacheux 2 année(s) [Edition de Béthune-Bruay]
- E CALAIS-BU Sciences 3 mois
- E CAMBRAI-BU 3 mois
- El DOUAI-BM Desbordes (1946) (1952) ; (1979) -.... [Edition de Douai] [Lacunes entre 1946 et 1952]
- *Figure 17. Extrait de la page "Où trouver ce document" du titre La Voix du Nord*

L'état de collection de la BU Droit Économie de Valenciennes indique que le titre est conservé pendant 3 ans. Une zone de notes a été ajoutée pour préciser que l'année en cours d'abonnement fait partie des 3 années de conservation.

- E TOURCOING-Méd. Malraux no. 1 (1944) -.... [Edition de Tourcoing] PCNPDC VALENCIENNES-BU Droit Economie 3 année(s) [2 ans + année en cours]
- VALENCIENNES-BU Sciences Lettres 2 année(s) [1 an + l'année en cours]
- E VALENCIENNES-Méd. S. Veil (1944) -....; (1944) -.... [Edition de Valenciennes] PCNPDC

*Figure 18. Extrait de la page "Où trouver ce document" du titre La Voix du Nord*

<span id="page-15-0"></span>**La saisie peut se faire en termes de chronologie** (on aura uniquement l'année ou la date d'indiqué) **ou en termes de numérotation** (on aura la numérotation et l'année d'indiqué).

#### **Le saviez-vous ?**

L'état de collection est toujours indiqué au minimum en années. La saisie de l'état de collection est réalisée au plus proche de la numérotation indiquée sur les fascicules.

Par exemple, l'état de collection de l'EPSM de Bailleul du titre *Revue du Nord* (ISSN 0035-2624) est indiqué en termes de chronologie. Celui de la BU Lettres d'Arras est indiqué en termes de numérotation.

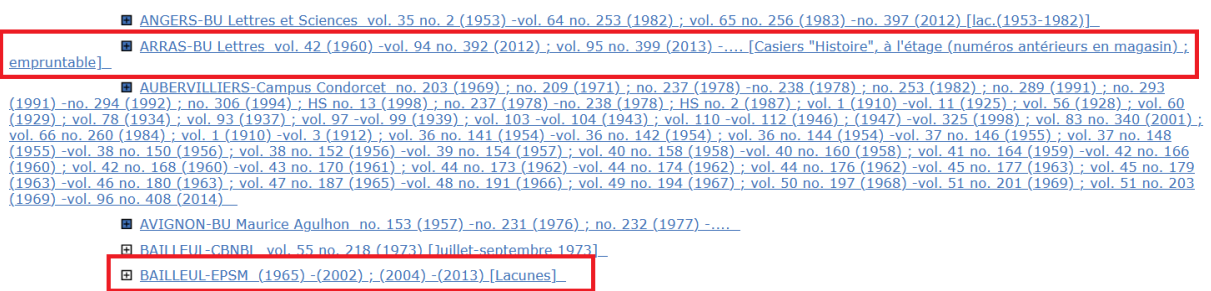

*Figure 19. Extrait de la page "Où trouver ce document" du titre Revue du Nord*

#### <span id="page-15-1"></span>Composition d'un état de collection

Un état de collection est composé de séquence : période (de date à date) pour laquelle la collection est complète ou en cours. Il donne un aperçu complet de l'état de collection. Il est saisi de façon à être le plus facilement lisible par les usagers.

Par exemple, l'état de collection de la BU Bron de Lyon du titre *Revue du Nord* est composé de 2 séquences.

- E LORIENT-BU no. 208 (1971) (2015)
- B LYON-BDL Fonds généraux vol. 1 no. 1 (1910) -vol. 97 no. 412 (2015) [A partir de 2007, lacune des derniers n° de l'année (n° Archéologie)]
- <u>LYON-BDL-LARHRA (1956) -(1975) ; (1980) -(1988)</u>
- El LYON-BM no. 232 (1977) -.... [ Lacunes (mq nº244)]
- El LYON-BM-Coll. Des Fontaines no. 1 (fev-1910) -no. 120 (dec-1948) ; vol. 53 no. 208 (1971) ; vol. 60 no. 237 (1978) -no. 238 (1978)

E LYON2-BRON-BU no. 149 (1956) -no. 264 (1985) ; no. 286 (1990) -no. 408 (2014) [lacunes]

*Figure 20. Extrait de la page "Où trouver ce document" du titre Revue du Nord*

#### <span id="page-16-0"></span>Signalement des lacunes

La mention « Lacunes » est indiquée entre crochets afin de signifier que l'état de collection est lacunaire. Peu importe la manière dont les lacunes sont saisies.

#### **Le saviez-vous ?**

Cette mention est saisie ainsi depuis quelques années ce qui explique pourquoi on ne la retrouve pas systématiquement dans tous les états de collection.

Les lacunes peuvent être signalées sous trois formes :

o **Par un point-virgule :** pour indiquer une période manquante (ça peut être 3 ans comme 10 ou 20 ans) ou plusieurs numéros manquants à la suite.

Par exemple, l'état de collection de la BU Bron de Lyon indique que les numéros de 265 à 285 sont manquants soit 4 années manquantes.

> o **Par un état des lacunes :** pour indiquer des numéros dispersés et isolés manquants qu'on a pu identifier clairement. On détaille les lacunes manquantes par années lacunaires.

Par exemple, l'état de collection de la BU Bron de Lyon indique que les numéros 151, 159, 162… sont manquants.

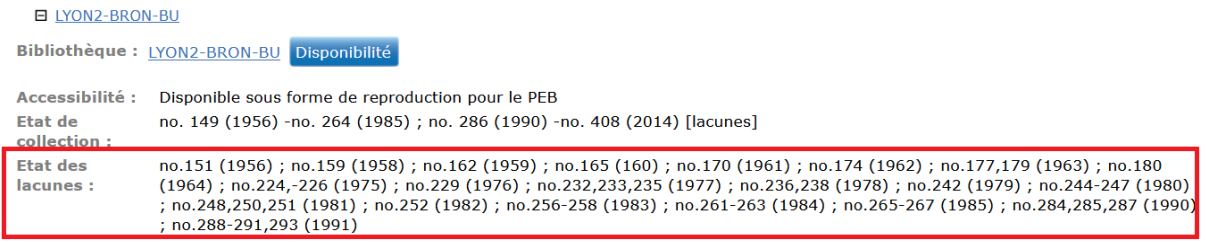

*Figure 21. Etat des lacunes de la BU Bron de Lyon*

o **Par un pourcentage de lacunes** : lorsque la collection d'un titre est très lacunaire, on privilégie l'indication d'un pourcentage de lacunes afin de rendre l'état de collection facilement lisible.

Par exemple, l'état de collection du Service archéologique départemental des Yvelines situé à Versailles indique que la moitié de sa collection est lacunaire. Il sera nécessaire de contacter l'établissement pour savoir s'il possède le numéro que je cherche.

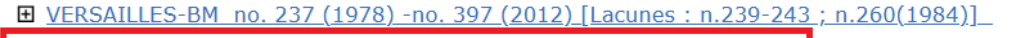

E VERSAILLES-Serv.Archéol.Yvelin vol. 38 (1956) -.... [Lacunes 50%]

**⊞** VILLEJUIF-Bib. M. Brezillon vol. 67 no. 264 (1985) ; vol. 80 no. 328 (1998) ; vol. 84 no. 348 (2002) -....

*Figure 22. Etat de collection du service archéologique départemental des Yvelines*

Pour contacter l'établissement, je clique sur l'état de collection puis sur la bibliothèque. La fiche descriptive de l'établissement va s'ouvrir.

E VERSAILLES-Serv.Archéol.Yvelin vol. 38 (1956) -.... [Lacunes 50%]

Bibliothèque : VERSAILLES-Serv.Archéol.Yvelin

**Accessibilité:** Disponible sous forme de reproduction pour le PEB

Etat de collection: vol. 38 (1956) -.... [Lacunes 50%]

*Figure 23. Extrait de l'exemplaire au Sudoc lorsqu'il est déployé*

#### <span id="page-17-0"></span>Plusieurs états de collection/exemplaires

#### **Le saviez-vous ?**

Une ligne d'état de collection au Sudoc peut cacher plusieurs états de collection. Il est nécessaire de cliquer sur la ligne pour voir qu'il y a en fait plusieurs états de collection.

Par exemple, sur la ligne de la BU SHS de Lille pour le titre *Revue du Nord*, 3 états de collection ont été créés car on a 3 localisations différentes (= 3 cotes différentes).

Sans cliquer sur la ligne, on peut remarquer qu'il y a plusieurs états de collection grâce aux 2 remarques suivantes :

- Les mentions entre crochets sont toujours la fin des états de collection. Ici, on en a plusieurs dont 2 en début et milieu de ligne.
- Le vol. 1 de 1910 apparaît 2 fois.

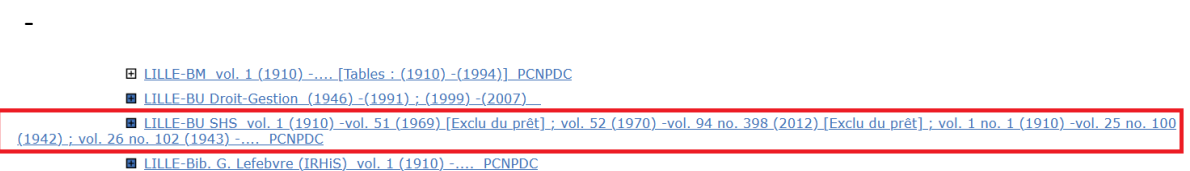

*Figure 24. Etats de collection de la BU SHS de Lille*

#### **E LILLE-BU SHS**

Bibliothèque : LILLE-BU SHS Disponibilité

|                                                                                                    | Plan de conservation partagée : Nord - Pas-de-Calais ; Pôle de conservation                                    |  |  |  |  |
|----------------------------------------------------------------------------------------------------|----------------------------------------------------------------------------------------------------|--|--|--|--|
| <b>Accessibilité:</b>                                                                                                    | Disponible sous forme de reproduction pour le PEB                                                              |  |  |  |  |
| <b>Etat de collection:</b>                                                                                                    | vol. 1 (1910) -vol. 51 (1969) [Exclu du prêt]<br>Tables, index: (1910) -(1950); (1951) -(1960); (1961) -(1970) |  |  |  |  |
| Cote:                                                                                                    | 062.379                                                                                                    |  |  |  |  |
|                                                                                                    | Plan de conservation partagée : Nord - Pas-de-Calais ; Pôle de conservation                                    |  |  |  |  |
| <b>Accessibilité:</b>                                                                                                    | Disponible sous forme de reproduction pour le PEB                                                              |  |  |  |  |
| <b>Etat de collection:</b>                                                                                                    | vol. 52 (1970) -vol. 94 no. 398 (2012) [Exclu du prêt]<br>Tables, index: (1910) - (1980) ; (1981) - (1990)     |  |  |  |  |
| Cote:                                                                                                    | 011.982                                                                                                    |  |  |  |  |
| <b>Accessibilité:</b><br>Disponible sous forme de reproduction pour le PEB                                                                                   |                                                                                                    |  |  |  |  |
| Etat de collection: vol. 1 no. 1 (1910) -vol. 25 no. 100 (1942) vol. 26 no. 102 (1943) -<br>Tables, index: (1910) - (1970); (1971) - (1980); (1981) - (1990) |                                                                                                    |  |  |  |  |
| <b>PZA 206</b><br>Cote:                                                                                                    |                                                                                                    |  |  |  |  |

*Figure 25. Etats de collection de la BU SHS de Lille*

<span id="page-18-0"></span>**Un état de collection est ouvert lorsque l'abonnement est en cours :** la dernière séquence de l'état de collection est composée d'un groupe de début, d'un tiret et de points de suspension.

**Un état de collection est fermé lorsque l'abonnement est arrêté ou le titre est mort (ne paraît plus) :** chaque séquence est composée d'un groupe de début et d'un groupe de fin.

Si on reprend l'exemple du dessus, les deux premiers états de collection de la BU SHS sont fermés et le dernier état de collection est ouvert.

## <span id="page-19-0"></span>Comment savoir si un titre existe dans un Plan de conservation partagée (PCP)?

Lorsqu'on se situe sur la page « Où trouver le document ? », taper sur les touches CTRL+F puis taper « pc » dans la barre de recherche qui s'est ouverte.

Cela permet de trouver toutes les mentions de plan de conservation partagée car tous les codes de plan de conservation partagée commencent par « PC ».

Pour savoir si un établissement est pôle de conservation dans le plan de conservation partagée Nord-Pasde-Calais, taper « pcnpdc » (code du plan de conservation partagée Nord-Pas-de-Calais) dans la barre de recherche.

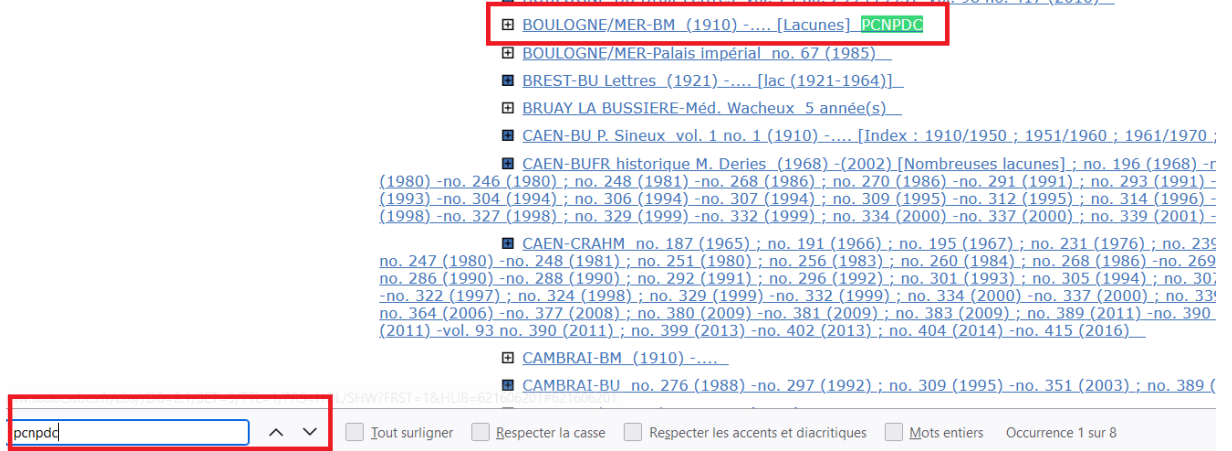

*Figure 26. Extrait de la page "Où trouver ce document ?" du titre Revue du Nord*

#### **Le saviez-vous ?**

**Les établissements Pôle de conservation** s'engagent à conserver la collection la plus complète possible du titre et cherche à compléter la collection (comblent les lacunes).

Si le titre est vivant, il doit poursuivre l'abonnement.

S'ils souhaitent désherber le titre, ils doivent se concerter avec les autres membres du plan afin que l'un d'entre eux reprennent la conservation.

**Les établissements membres du plan** avertissent lorsqu'ils désherbent un titre ou arrêtent un abonnement afin de faire des dons aux établissements pôles de conservation.

#### **En France, il y a 20 PCP régionaux et 17 PCP thématiques**

Voir la cartographie des plans de conservation partagée sur le site de l'ABES : [https://abes.fr/reseau-Sudoc](https://abes.fr/reseau-sudoc-ps/outils-et-services-sudoc-ps/plans-de-conservation-partagee-des-periodiques/)[ps/outils-et-services-Sudoc-ps/plans-de-conservation-partagee-des-periodiques/](https://abes.fr/reseau-sudoc-ps/outils-et-services-sudoc-ps/plans-de-conservation-partagee-des-periodiques/)

Présentation, liste des PCP thématiques et détails des corpus sur le site du CTLES : <https://www.ctles.fr/services/conservation-partagee/pcp-thematiques>

Un titre peut-être dans plusieurs plans de conservation partagée. Certains titres sont uniquement dans des plans de conservation partagée régionaux (presse locale), d'autres sont uniquement dans des plans de conservation partagée thématiques (titres très spécialisés dans un domaine relevant des PCP thématiques) et d'autres encore peuvent être dans les deux.

Par exemple, le titre *L'avant-scène théâtre* (ISSN 0045-1169) est à la fois dans le plan de conservation partagée Nord-Pas-de-Calais (à la BM de Lille) et dans le Plan de conservation partagée Arts du spectacle (à la BU SHS).

- E LILLE-BM no. 234 (1961) -no. 1354 (2013) [Lacunes] PCNPDC
- E LILLE-BU SHS no. 238 (1961) -no. 376 (1967) ; no. 440 (1970) -.... [Lacunes] PCAS
- **E** LILLE-Bib. Angellier no. 442 (1970) ; no. 462 (1970) ; no. 471 (1971) ; no. 480 (1971)
- **E** LILLE-Bib. Et. Germaniques no. 465 (fev-1971) ; no. 670 (mai-1980) ; no. 706 (mar-1982)

**■ LILLE-Bib. Humanités no. 865 (1990) ; no. 1344 (2013)** 

*Figure 27. Extrait de la page "Où trouver ce document ?" du titre L'avant-scène théâtre*

<span id="page-20-0"></span>À quoi sert la mention « Plan de conservation partagée » ?

#### Cette mention permet :

- ➢ D'identifier les établissements possédant la collection la plus complète sur notre territoire pour un titre donné.
- ➢ De renvoyer un usager vers ces établissements. Notamment s'il cherche des archives de presse ou des anciens numéros de revue.

#### **Le saviez-vous ?**

Les archives de presse généraliste et locale sont plutôt conservées aux archives départementales et dans les bibliothèques municipales classées (BMC).

➢ De proposer des dons aux établissements pôle de conservation afin qu'ils complètent leurs collections

## <span id="page-20-1"></span>Interconnexion du catalogue du Sudoc avec d'autres bases de données

Lorsque c'est possible les notices du catalogue du Sudoc sont interconnectée avec :

- Le catalogue général de la BnF
- Le portail Mir@bel

Dans le catalogue du Sudoc, les liens permettant d'accéder aux notices sur ces bases de données se situe en bas de la notice bibliographique.

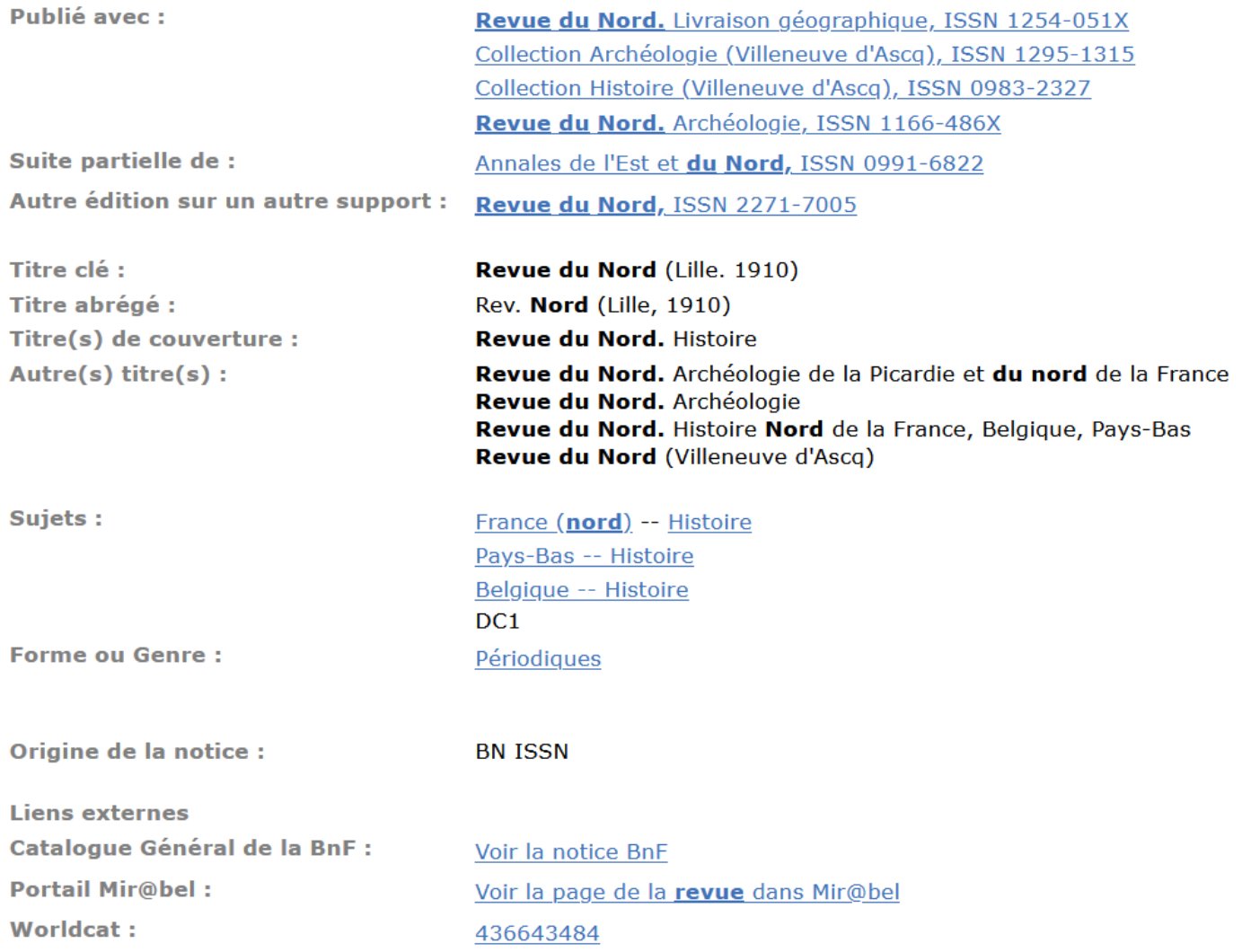

*Figure 28. Extrait de la notice bibliographique du titre Revue du Nord dans le catalogue du Sudoc*

Dans le catalogue de BnF, les liens permettant d'accéder aux notices bibliographiques dans le catalogue du Sudoc et dans le registre de l'ISSN (Portail ISSN) se situe dans la colonne à droite « Voir dans une autre base ».

#### Notice de périodique

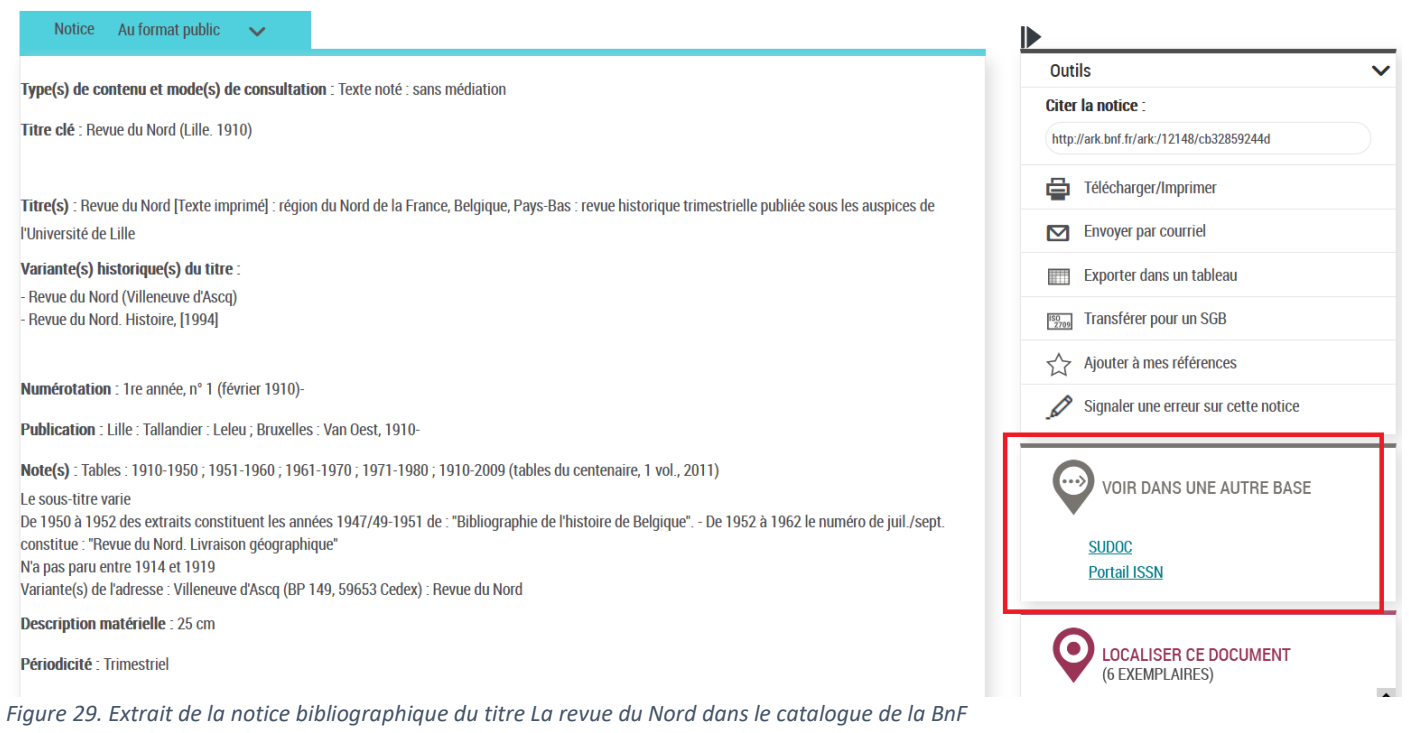

Sur Mir@bel, l'accès aux notices du catalogue du Sudoc se fait en cliquant sur le logo du catalogue.

#### **Revue du Nord** Thématique Histoire **ISSN ISSN-E** Éditeurs Titre **Années** ┻ **Action** Revue du Nord  $\Box$  0035-2624  $\Box$  2271-7005  $1910 -$ Université de Lille SUDOC : Catalogue du Système Universitaire de Documentation - France **Titre actuel** Revue du Nord Site web https://revue-du-nord.univ-lille3.fr/ 经 Périodicité 5 numéros par an **Langues** francais Éditeur Université de Lille Autres liens NDERIH PLUS SAHAL m MIAR W Wikipedia (français) S Worldcat Titres liés d' Supplément annuel sur l'archéologie

*Figure 30. Notice*

Il est possible d'accéder aux états de collection et aux notices bibliographiques du catalogue du Sudoc via le [portail Presse locale ancienne](https://presselocaleancienne.bnf.fr/accueil) en cliquant sur l'établissement de son choix. Le sens inverse Sudoc vers le portail Presse locale ancienne n'existe pas.

**ISSN** 

ISSN 2018-705X = La Voix du<br>proscrit

ISSN de sa reproduction numérique : 2778-7117

Partager

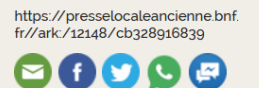

**CETTE NOTICE DANS<br>D'AUTRES CATALOGUES** 

Notice de référence  $\alpha$ <br>  $\circ$  ajouter à mon panier<br>
de notices  $\alpha$ 

data.bnf.fr

Worldcat $\leq$ 

A SAINT-AMAND, chez C. CHOTTEAU.<br>A PARIS, rue MONTMARTRE, 164.

A LONDRES, chez DELISY ET Cio., libraires, 13, Regent's street.

photo: BnF / Gallica

# La Voix du proscrit<br>organe de la République universelle

Numérotation : N° 1 (27 octobre 1850)-n° 26 (19 avril 1851) N° 1 (avril 1851)-n° 20 (6 septembre 1851)

Ville (siège du journal) : Saint-Amand, Paris, Londres : C. Chotteau : Delisy (impression: Saint-Amand: impr. de Raviart)

Période de parution : 1850-1851

Format: in-8

Fréquence de parution : Hebdomadaire

**NOTES** 

Site François-Mitterrand, Bibliothèque Sue Franços-Muerrand, bibliometrica<br>de recherche. Sur microfilm, cote :<br>MICROFILM M-748 (13) : Récolement :<br>01/07/1850-03/09/1851<br>**Acheter une reproduction** (2)

Site François-Mitterrand, Bibliothèque de recherche. Sur papier, cote<br>8-LC2-2148 Acheter une reproduction

**Bibliothèque de l'Arsenal**. Sur papier,<br>
cote : **8-JO-20619 (B)** : n° 1 (27 oct. 1850)-<br>
n° 12 (1851, juil.)

Acheter une reproduction

Bibliothèque de l'Arsenal. Sur papier, Bubuotheque to the senate sur paper.<br>
26 (19 avr. 1851) ; a. 2, n° 1 (27 oct. 1850)-n°<br>
26 (19 avr. 1851) ; a. 2, n° 1-20 (26 avr.-6<br>
sept. 1851)

Acheter une reproduction

LILLE-BU SHS PARIS-BHVP

PARIS-Bib. Sainte Geneviève 대

source : Sudoc